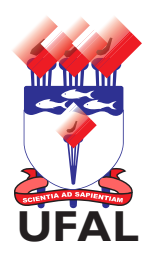

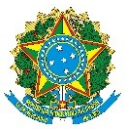

### SERVIÇO PÚBLICO FEDERAL UNIVERSIDADE FEDERAL DE ALAGOAS **UFAL** DEPARTAMENTO DE ADMINISTRAÇÃO DE PESSOAL

# AUXÍLIO-NATALIDADE

## PROCEDIMENTOS:

- 1 Anexar cópia autenticada ou conferida com o original da Certidão de Nascimento do dependente ou natimorto;
- 2 Anexar cópia autenticada ou conferida com o original do CPF do menor;
- 3 Abrir processo no Protocolo Geral.

#### **Solicito Auxílio-Natalidade com Fundamento no Art.196 da Lei nº 8.112/1990\***

Art. 196, § 2º: O auxílio será pago ao cônjuge ou companheiro servidor público, quando a parturiente não for servidora.

#### Dados do Interessado

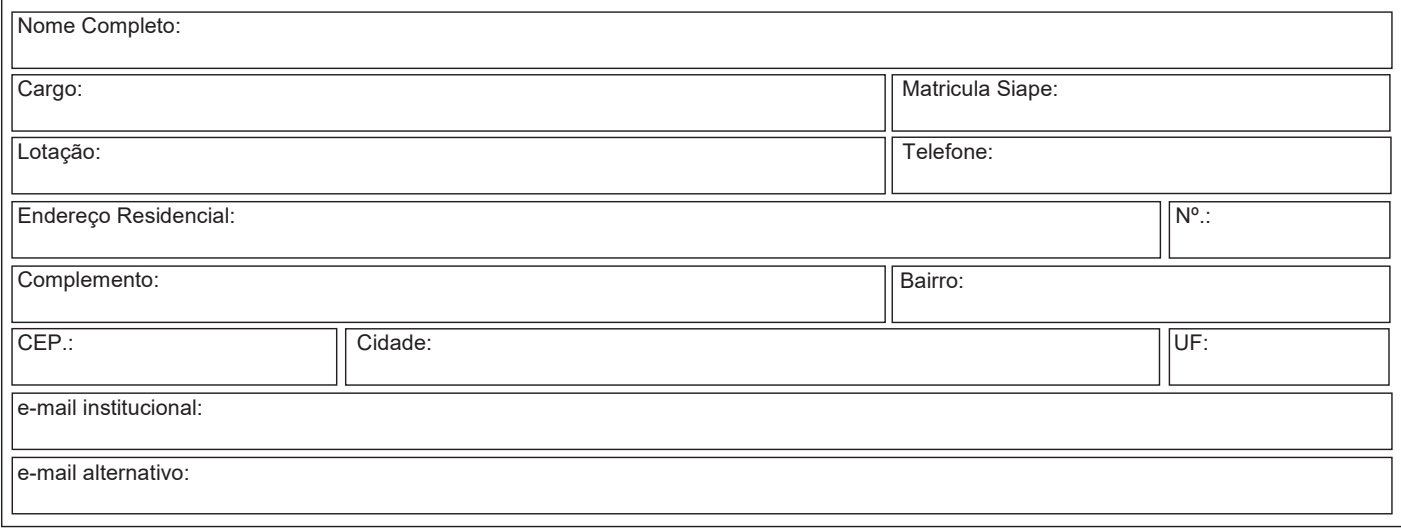

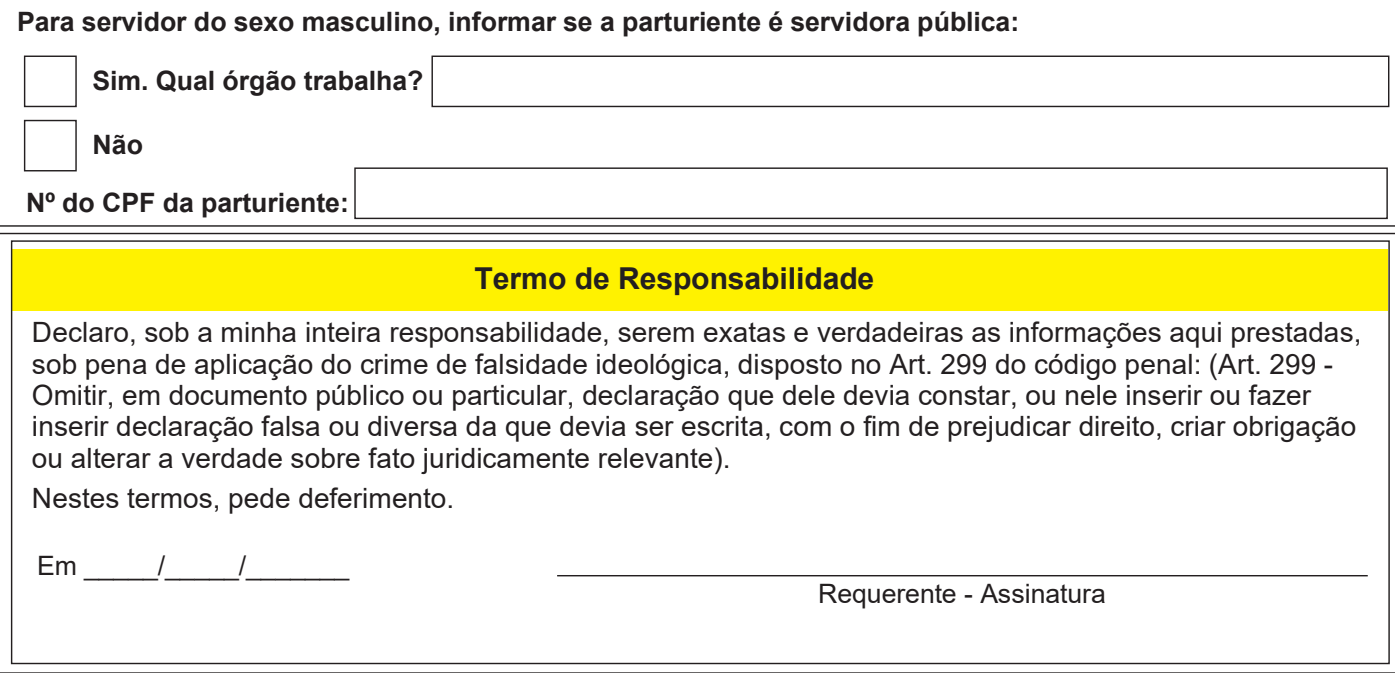

Formulário - Auxílio-Natalidade - 33/2016 - Diagramação: Central de Atendimento ao Servidor - DAP/CAS - Tel.: 82 3214-1108 E-mail.: cas@dap.ufal.br

#### UNIVERSIDADE FEDERAL DE ALAGOAS

Av. Lourival Melo Mota, s/n, Cidade Universitária - Maceió - Alagoas - CEP 57072-900 - Telefone - (82) 3214-1100 Visite o Portal do Servidor: http://www.ufal.edu.br/servidor/ - Utilize papel reciclado e de forma consiente.

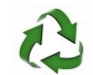

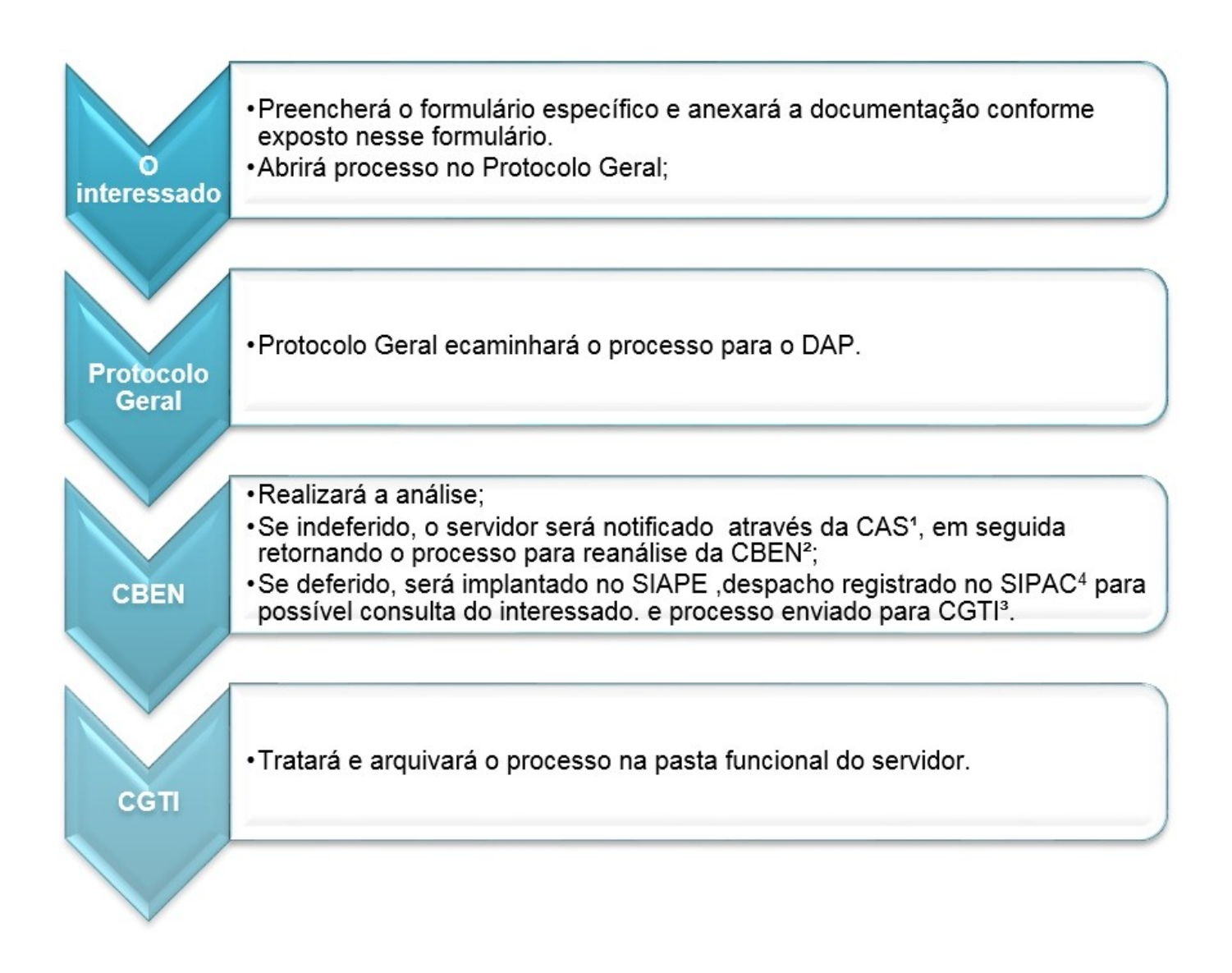